# **U++ - Feature #1396 Ininit editor split**

*03/27/2016 02:32 PM - Zbigniew Rebacz*

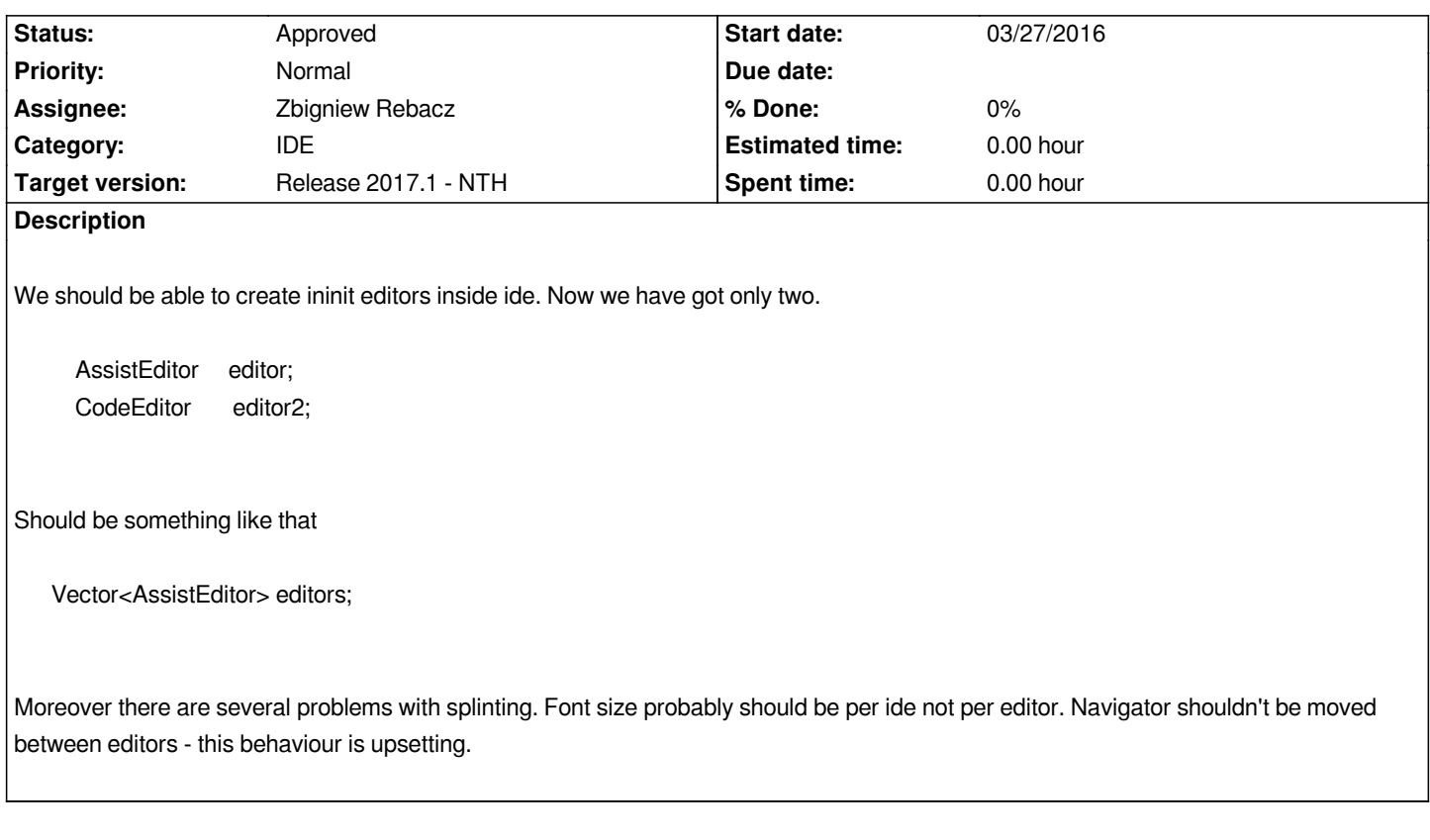

#### **History**

## **#1 - 03/27/2016 02:33 PM - Zbigniew Rebacz**

*- Assignee deleted (Miroslav Fidler)*

#### **#2 - 03/30/2016 12:24 PM - Miroslav Fidler**

*I disagree with this. More than 2 panes are inpractical anyway.*

*My plan is to have this as it is, but perhaps allow "launching" windows.*

*As for font, font is per ide, but you can define different font to be used when vertical split is active.*

## **#3 - 03/30/2016 07:59 PM - Zbigniew Rebacz**

*Well, the problem with font is that when you split vertically the font of both editors is smaller than normal. For me it should stay the same.*

*Moreover debug bar should be active on inactive bar. This interface flashing when switching is not user friendly.*

# **#4 - 04/19/2016 01:40 PM - Miroslav Fidler**

*You can set vertical split font to be the same as normal in Settings...*

#### **#5 - 04/19/2016 01:42 PM - Miroslav Fidler**

## **#6 - 04/19/2016 02:21 PM - Miroslav Fidler**

- *Status changed from New to Ready for QA*
- *Assignee set to Zbigniew Rebacz*

*Visuals fixed. (Not ideal: It does not show breakpoints in inactive editor, but I can live with that...)*

# **#7 - 04/19/2016 08:45 PM - Zbigniew Rebacz**

*- Status changed from Ready for QA to Approved*